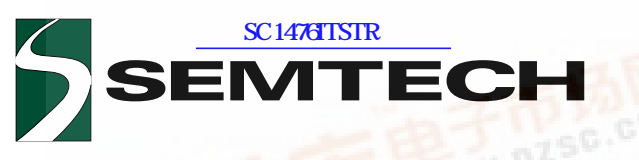

#### **SC1476 PCB** 24 **PORTABLE IMVP-IV™ DUAL PHASE POWER SUPPLY CONTROLLER**

**TARGET** 

### **POWER MANAGEMENT Description**

The SC1476 PowerStep IV™ IC is a single chip high-performance Hysteretic PWM controller. With its integrated Smart™ Driver, it powers advanced Pentium® IV processors. The SC1476 features extended Intel Mobile Voltage Positioning (IMVP™) to increase battery life by reducing the voltage at the processor when it is heavily loaded. It directly supports Intel's SpeedStep™ processors for even longer battery life. The SC1476 fully supports the Intel® Geyserville-III™ core voltage specification. It provides direct "deeper sleep" mode and boot voltage support. Automatic "power-save" is present to prevent negative current flow in the low-side FET during light loading conditions, saving even more power.

A 6-bit DAC, accurate to 0.85%, sets the output voltage reference, and implements the 0.700V to 1.708V range required by the processor. The hysteretic converter uses a comparator without an error amplifier, and therefore provides the fastest possible transient response, while avoiding the stability issues inherent to classical PWM controllers.

The SC1476 operates from 3Vdc and 5Vdc and also features soft-start, an open-drain PWRGD signal with powergood blanking, and an enable input. Programmable current limiting shuts down the SC1476 after 32 current limit pulses. In addition, it comes in a space-saving TSSOP-38 package.

#### **Features**

- ♦ IMVP-IV<sup>™</sup> compliant single chip solution
- High speed hysteretic controller
- Selectable single/dual phase operation
- Selectable constant-ripple or constant-frequency operation
- Selectable analog or VID controlled DeeperSleep setting
- 6 bit VID programmable output
- Integrated drivers
- Programmable softStart
- Programmable Boot voltage
- Programmable DeeperSleep voltage
- Dynamic phase current matching
- Under-voltage lock out on VccA
- ◆ Over-voltage protection on CORE
- Current Limit protection on CORE
- Thermal protection
- ◆ Powergood flag with blanking during VID or DeeperSleep mode changes
- Automatic powersave at light load
- TSSOP-38 package

#### Applications

Notebook and Laptop computers

PowerStep IV™ is a trademark of Semtech Corporation. Other trademarks or registered trademarks may be claimed as the property of others.

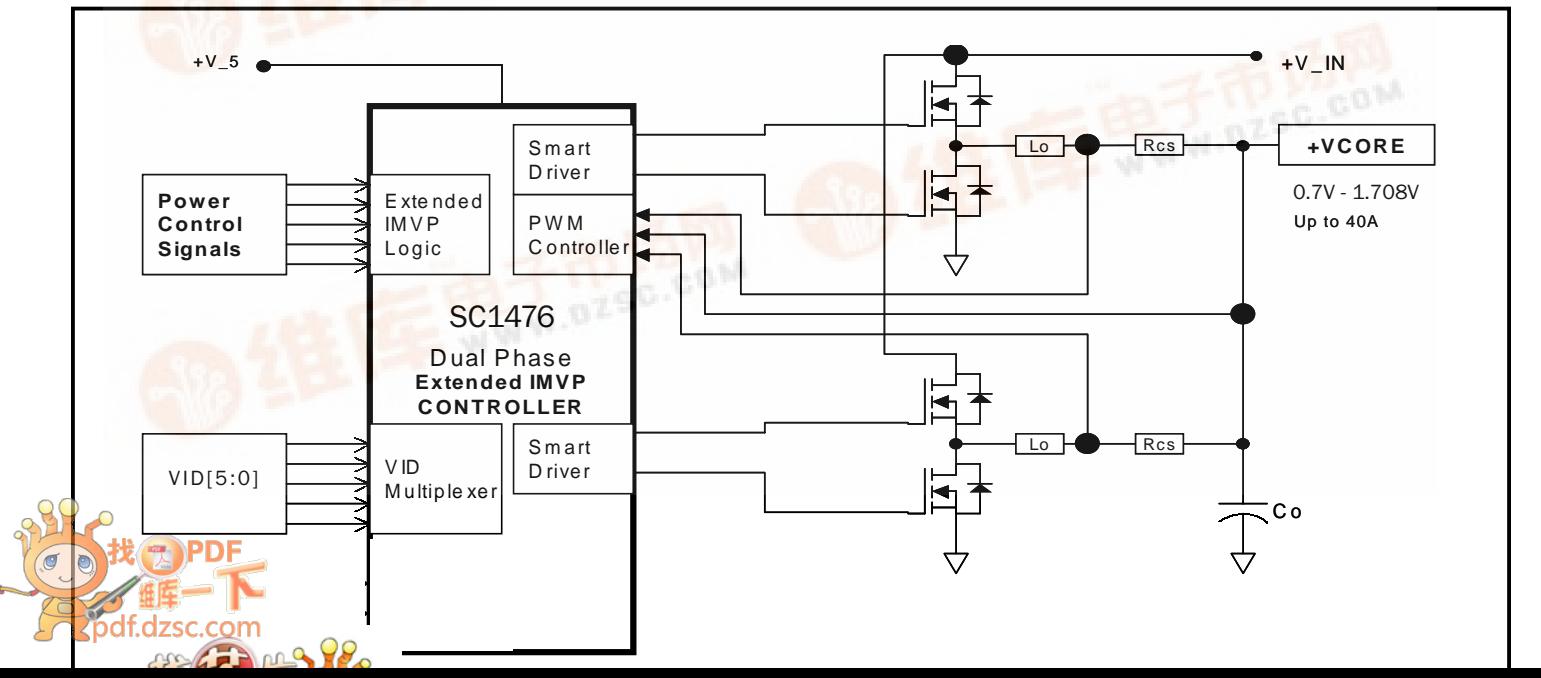

#### **Typical Application Circuit**

### **POWER MANAGEMENT**

#### Absolute Maximum Ratings

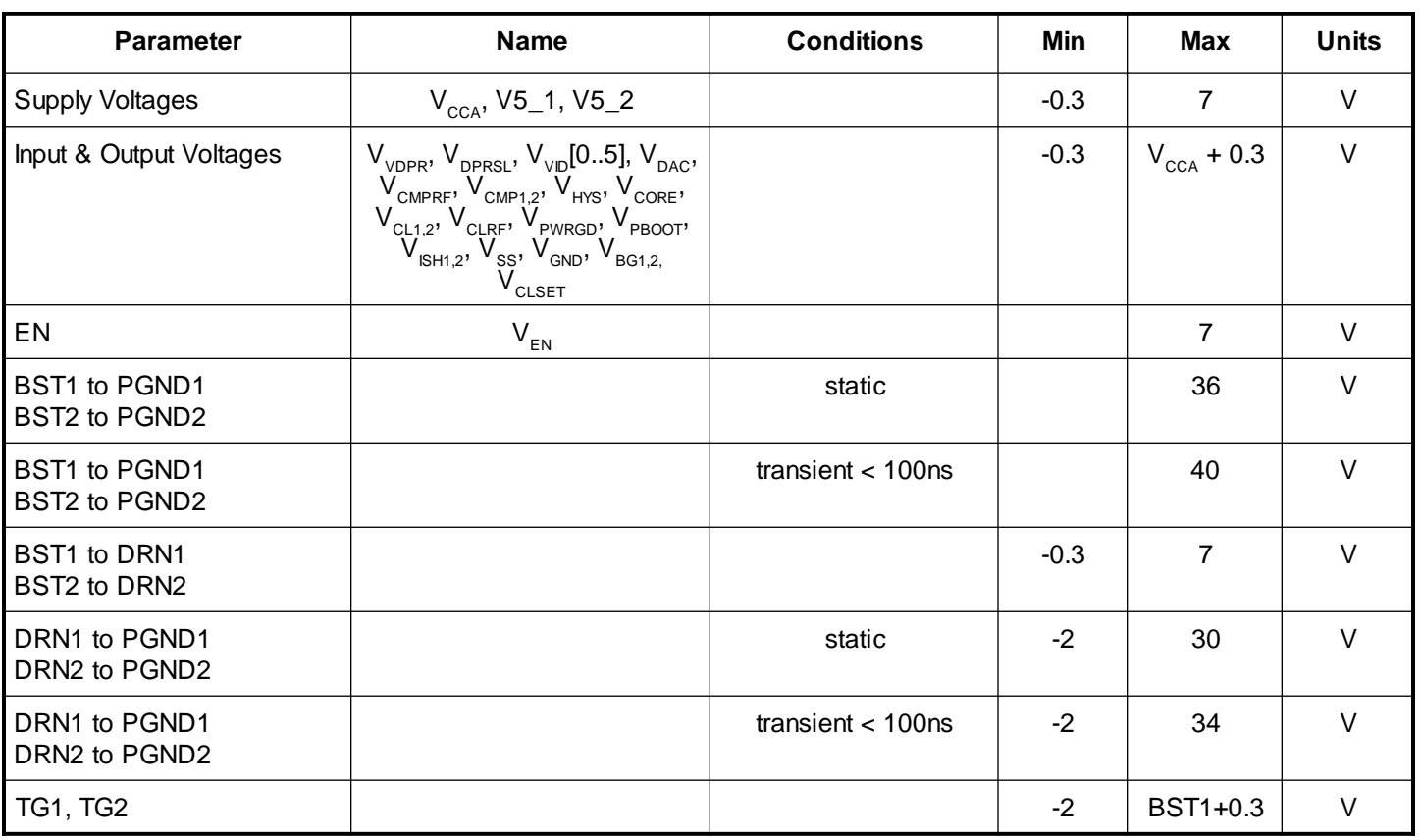

### **Electrical Characteristics**

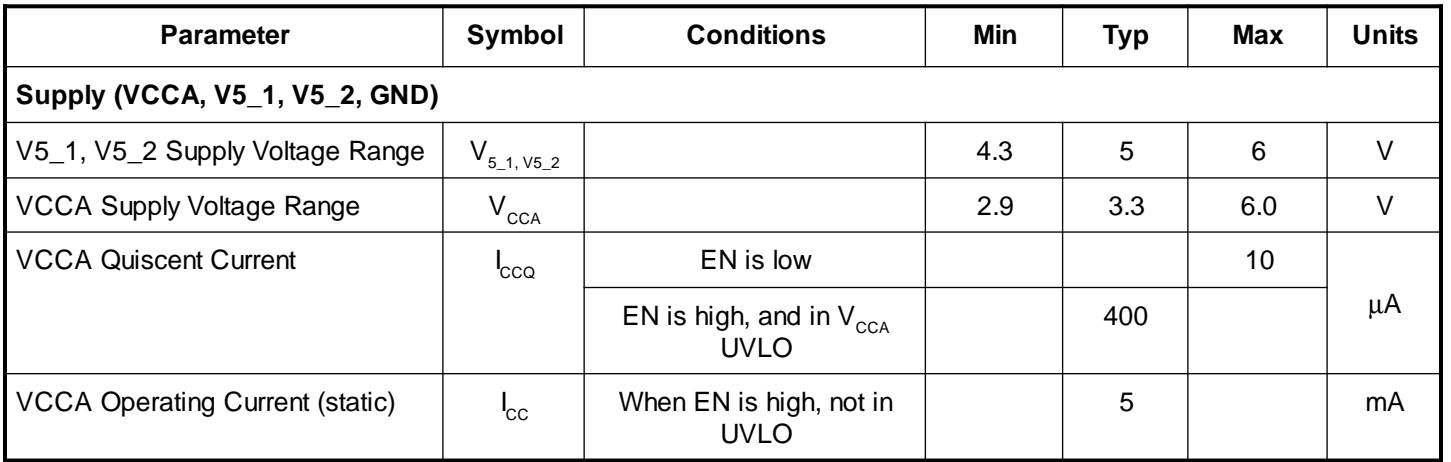

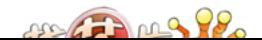

### **POWER MANAGEMENT**

#### Electrical Characteristics Cont.

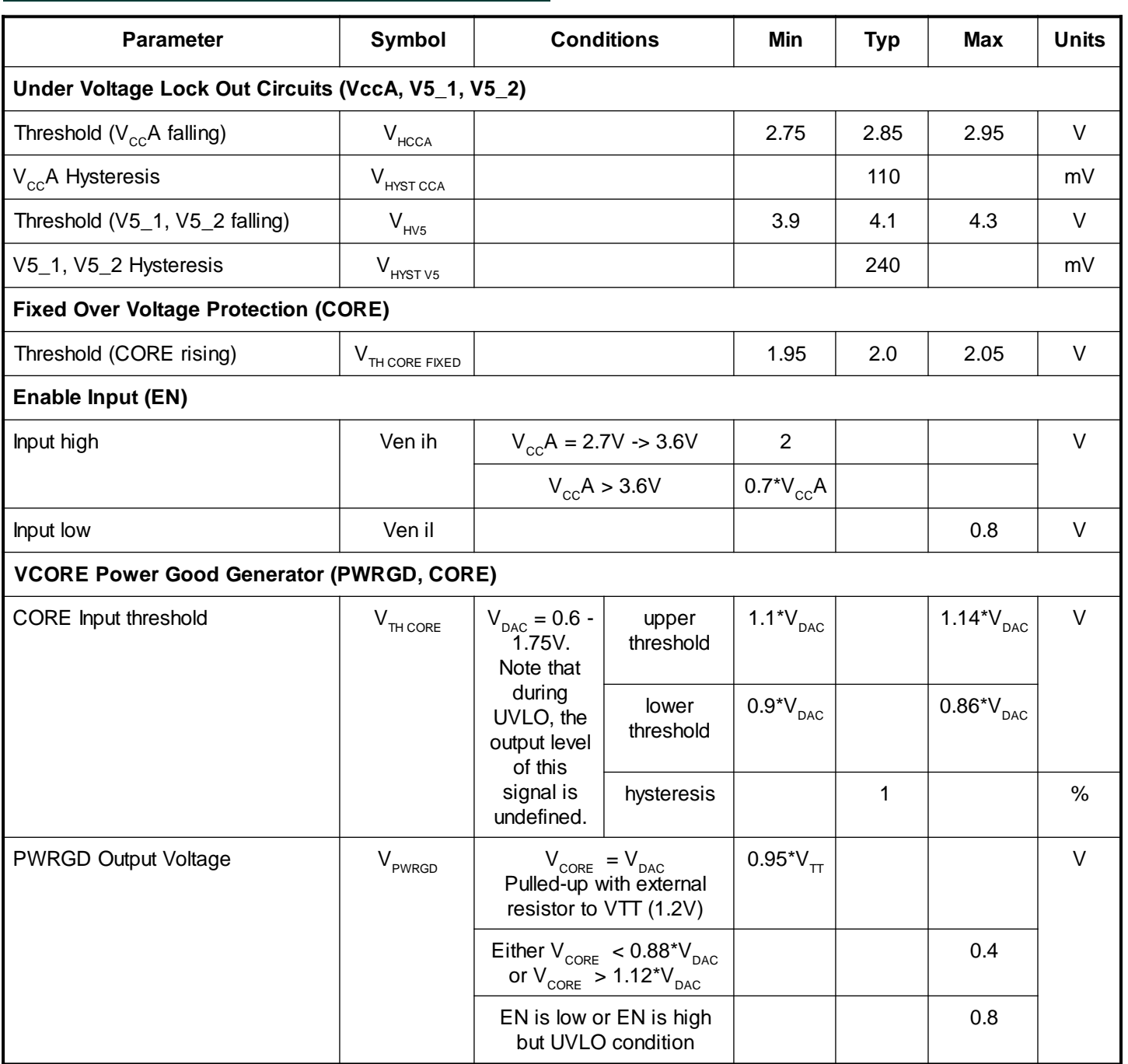

## SC1476

### **POWER MANAGEMENT**

#### Electrical Characteristics Cont.

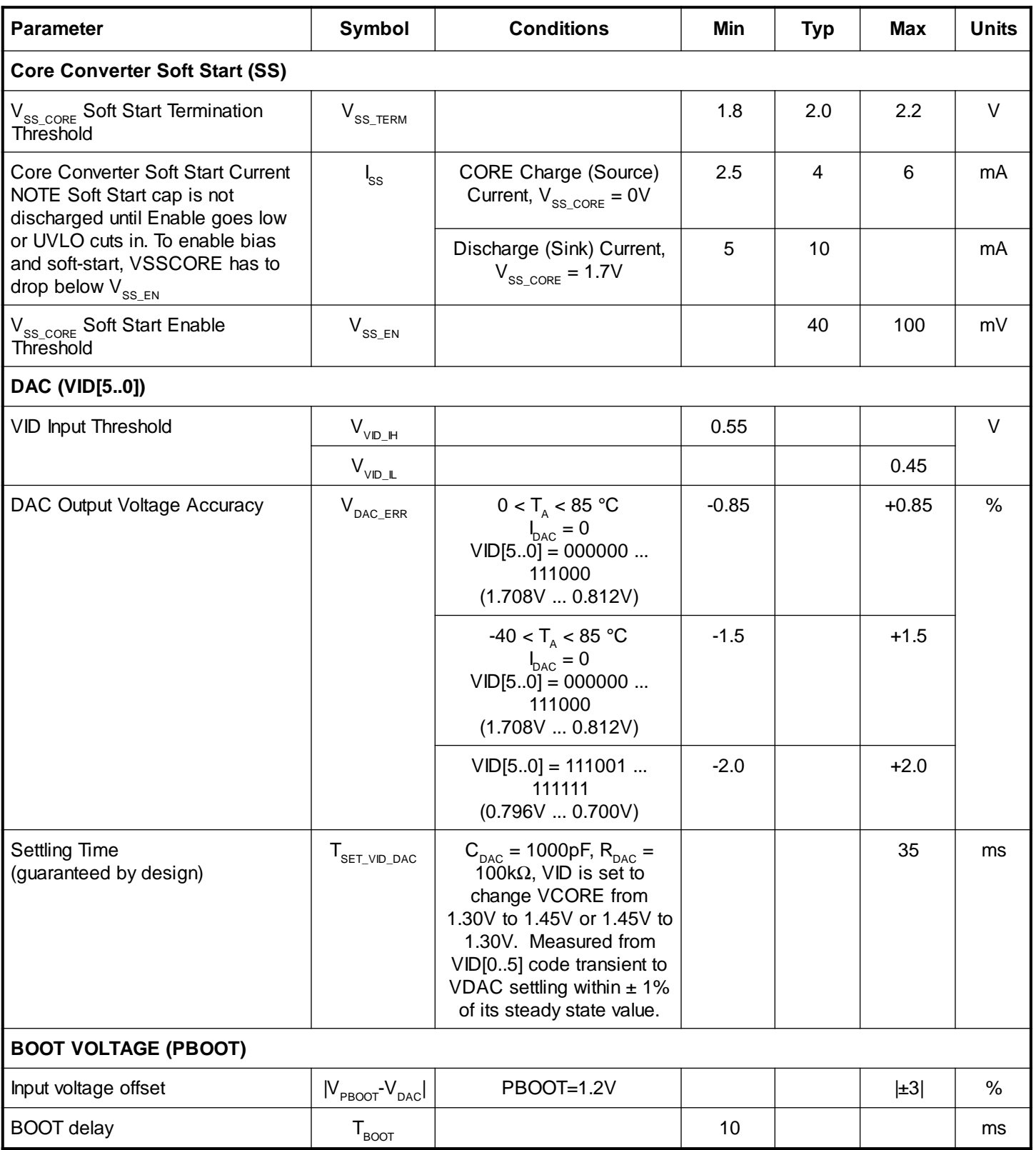

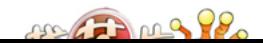

### **POWER MANAGEMENT**

#### Electrical Characteristics Cont. **P l arameter S s ymbo C n ondition M p i T x y M s a Unit Deeper Sleep (DPRSL, VDPR)** Input Offset Voltage  $|V_{V_{VDPR}} - V_{DAC}| |V_{V_{VDPR}} = 0.75V$  |  $\qquad$   $\qquad$   $\qquad$   $\qquad$ Dprsl logic Threshold  $\begin{array}{|c|c|c|c|c|c|}\n\hline\n\end{array}$   $\begin{array}{|c|c|c|c|c|}\n\hline\n\end{array}$   $\begin{array}{|c|c|c|c|c|}\n\hline\n\end{array}$   $\begin{array}{|c|c|c|c|}\n\hline\n\end{array}$   $\begin{array}{|c|c|c|c|}\n\hline\n\end{array}$   $\begin{array}{|c|c|c|c|}\n\hline\n\end{array}$  $V_{\text{DPRSL IL}}$  0.8 VDPR VDPR/VID Mode select logic Threshold  $V_{VDPR|I_L}$  status is latched when part is enabled 2.1 | | | | V **CORE Comparator (CMP1, CMP2, CMPRF, HYS)** Input Bias Current  $\begin{vmatrix} \n\end{vmatrix}$   $\begin{vmatrix} C_{MPRF} & N_{CMPF} & N_{CMPRFF} & n \end{vmatrix}$  |  $\begin{vmatrix} \n\end{vmatrix}$  |  $\begin{vmatrix} \pm 2 & \mbox{mA} \\ n \end{vmatrix}$ Input Offset Voltage  $|V_{\text{CMP1,2}} \rm V_{CDMREF}$  $|\pm 1.5|$   $|\pm 3|$  mV Hysteresis Setting Current Constant Ripple Mode  $I_{\rm R\ CMP1,2}$  $R_{HYS} = 17$  kΩ,  $|$   $\pm 90$   $| \pm 100$   $| \pm 110$  mA dual phase V<sub>cmp</sub>>V<sub>cmprf</sub>  $-2$   $+6$  $R_{HYS} = 170 k\Omega$  |  $\pm 7$  |  $\pm 10$  |  $\pm 13$ dual phase V<sub>cmp</sub>>V<sub>cmprf</sub>  $-1.5$  | 2 Hysteresis Setting Current Constant Frequency Mode  $I_{F \text{ CMP1,2}}$  $R_{HYS} = 17 k\Omega$ ,  $|V|D=000000 | \pm 90 | +100 | +110 | \text{ mA}$  $VID=111111$   $\left| \pm 35 \right|$   $\left| \pm 41 \right|$   $\left| \pm 47 \right|$ Propagation Delay Time\*\* \*\*Guaranteed by Characterization  ${\mathsf T}_{\sf pd\,CMP1\text{-}BG1},$  ${\mathsf T}_{\sf pd\ CMP2\text{-}BG2},$  $V_{\text{CMPREF}} = 1.3V$ D  $V_{CMP1.2} = 40$  mV input step with 20 mV overdrive. Measured at device pins, from the trip point to 10% of BG transition.  $T_{\text{A}} = 25 \text{ °C}$  | | 40 | ns  $T_A$  = full range. **Current Limit Comparator (CL1, CL2, CLRF, CLSET)**

Input Bias Current  $|\pm|_{C_1}$ ,  $V_{C1} = 1.3V$  |  $\pm 5$  | mA C I urrent Limit Setting Current |± CLREF| RGYS = 17 kΩ VCLREF - VCL  $=$  -10mV 200 | mA  $\rm V_{_{CLREF}}$  -  $\rm V_{_{CL}}$  $= 10$ m $V$ 300 CLSET Constant Ripple/Constant Frequency Mode select threshold  $V_{CLEET|H}$  status is latched when part is enabled 2.1 | | | | V

 $ABABAB$ 

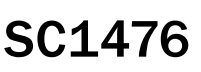

**TARGET** 

50

### **POWER MANAGEMENT**

#### Electrical Characteristics Cont.

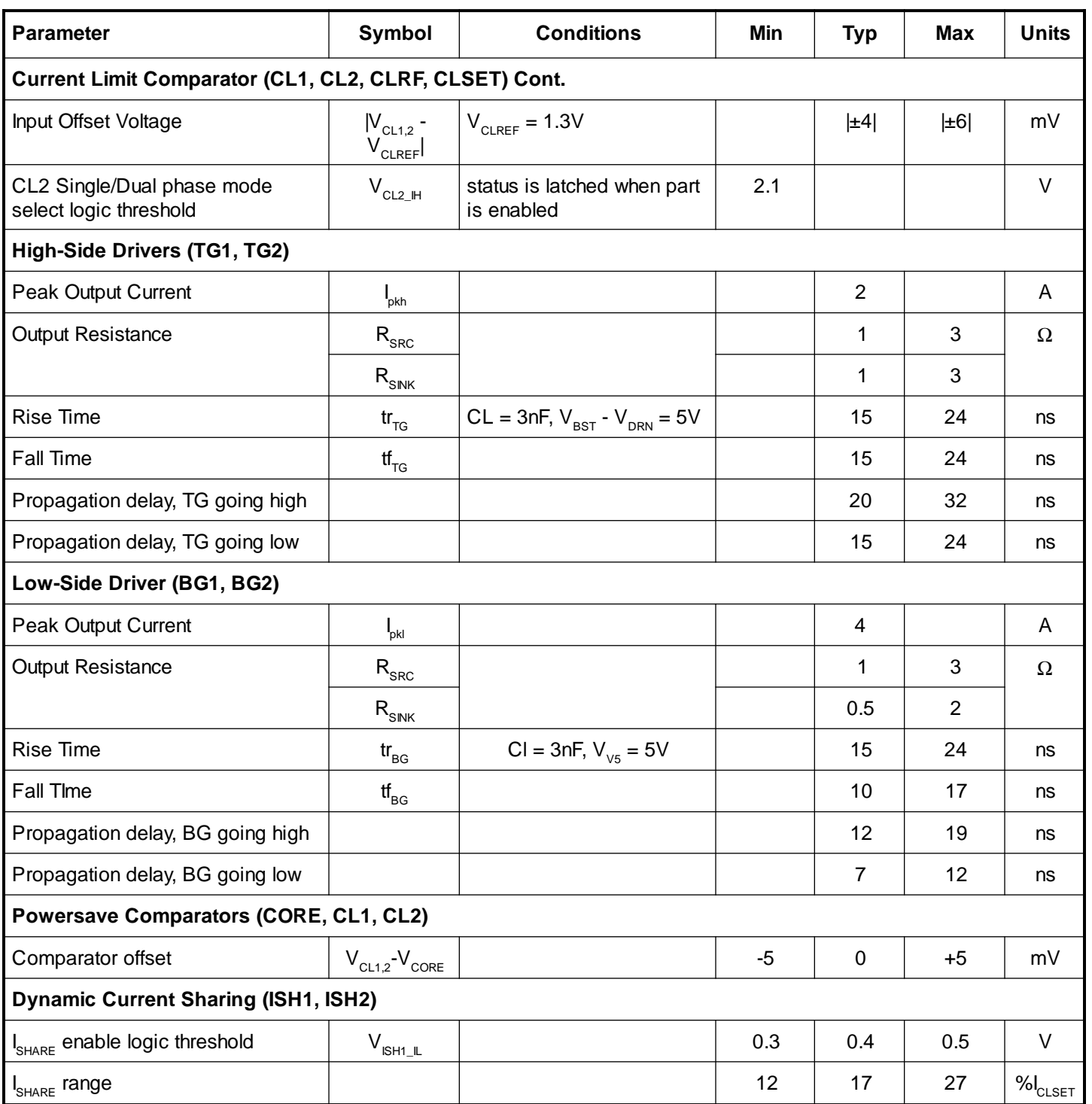

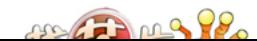

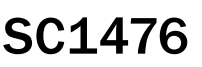

## SC1476

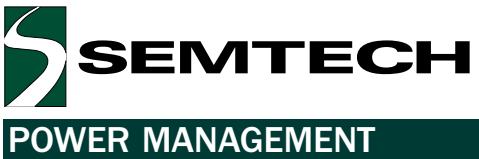

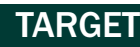

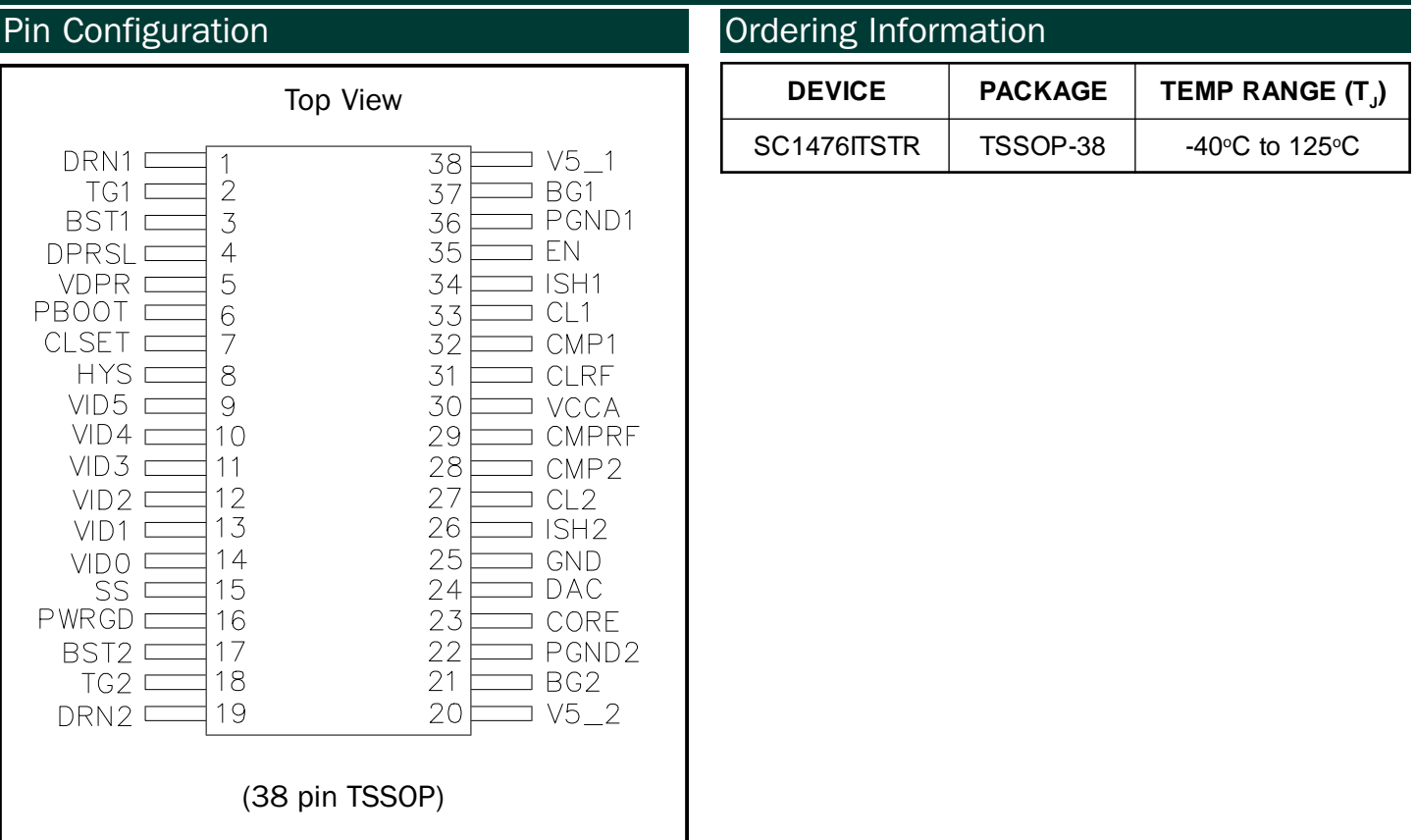

#### Pin Descriptions

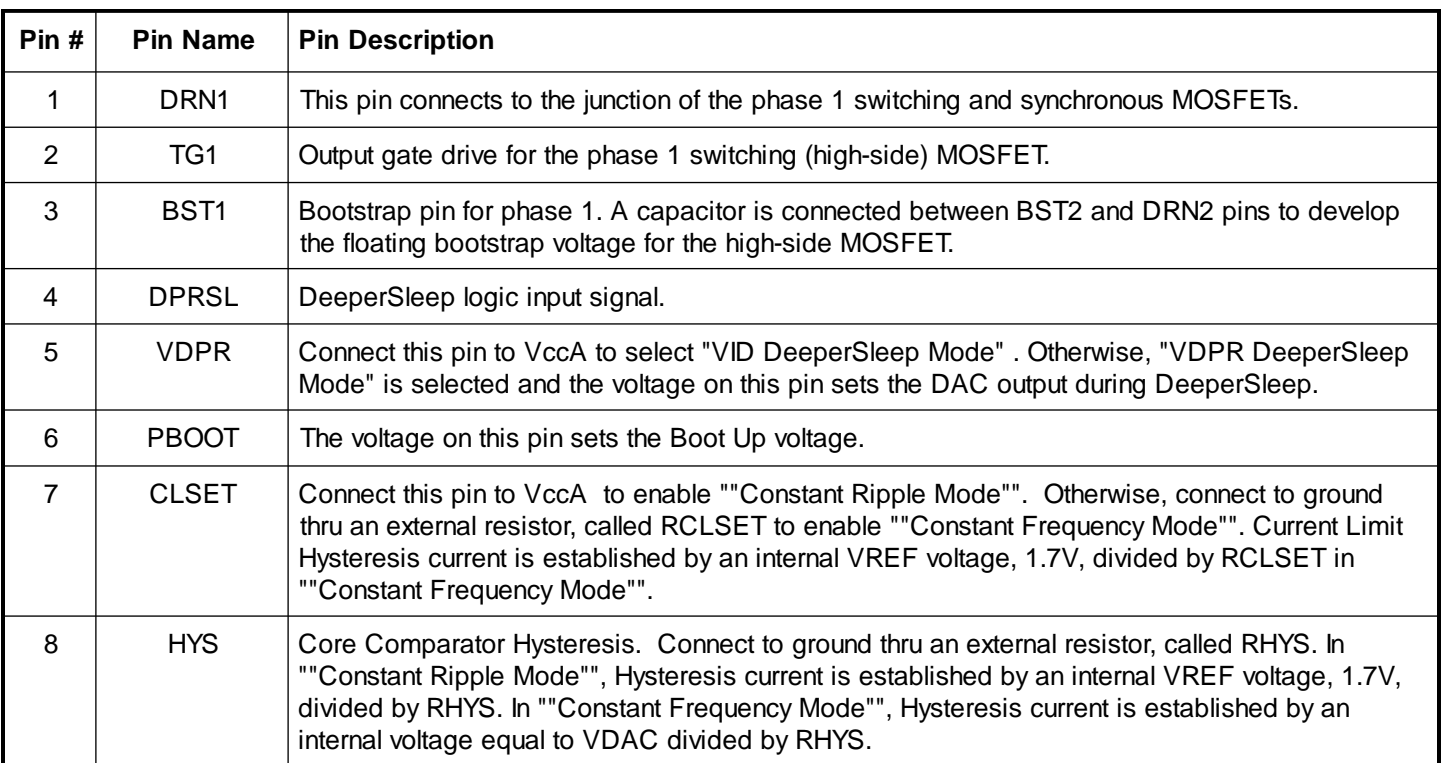

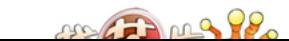

### **POWER MANAGEMENT**

Pin Descriptions Cont.

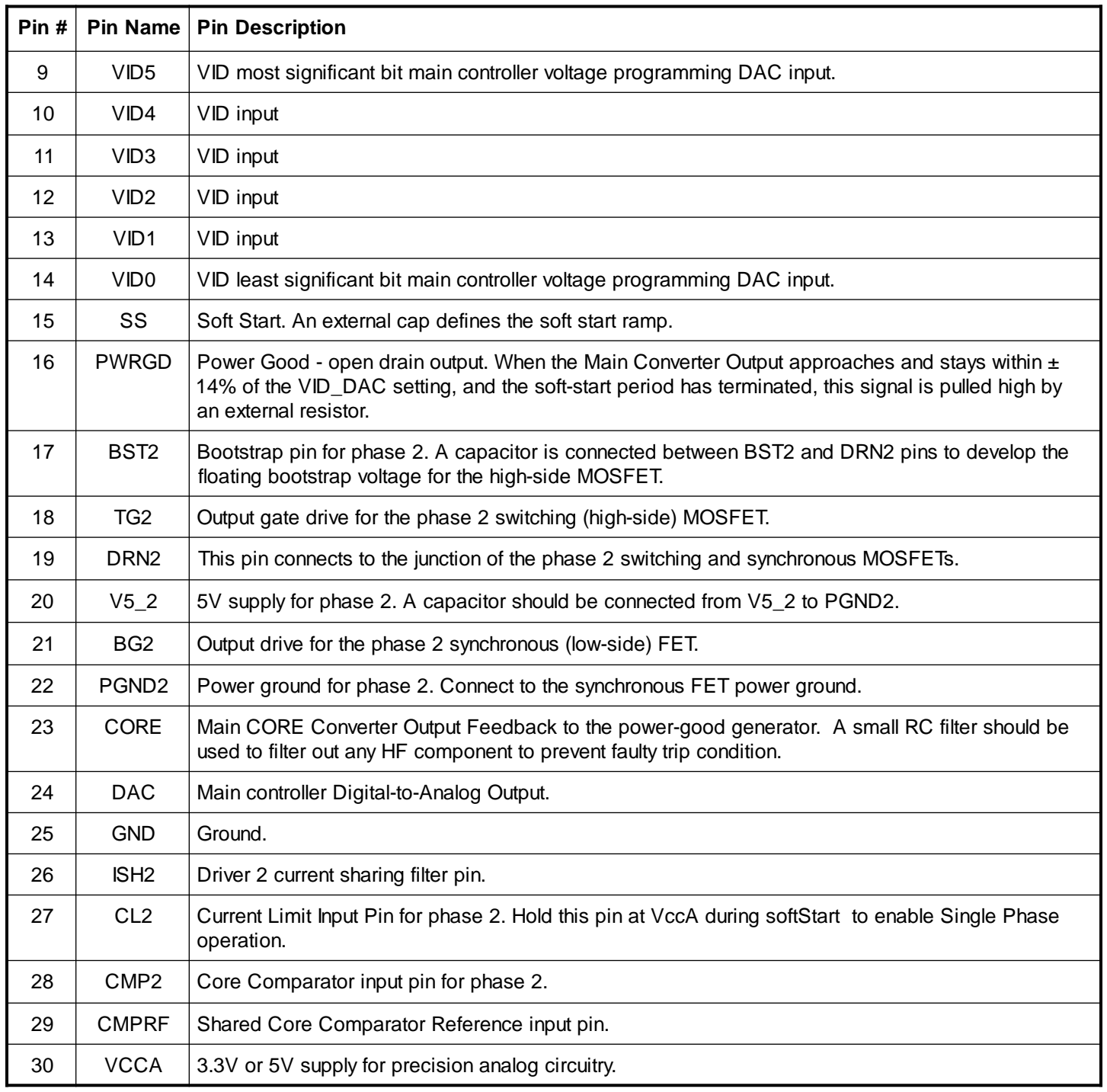

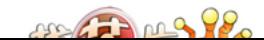

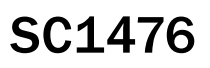

**TARGET** 

SEMTECH

### **POWER MANAGEMENT**

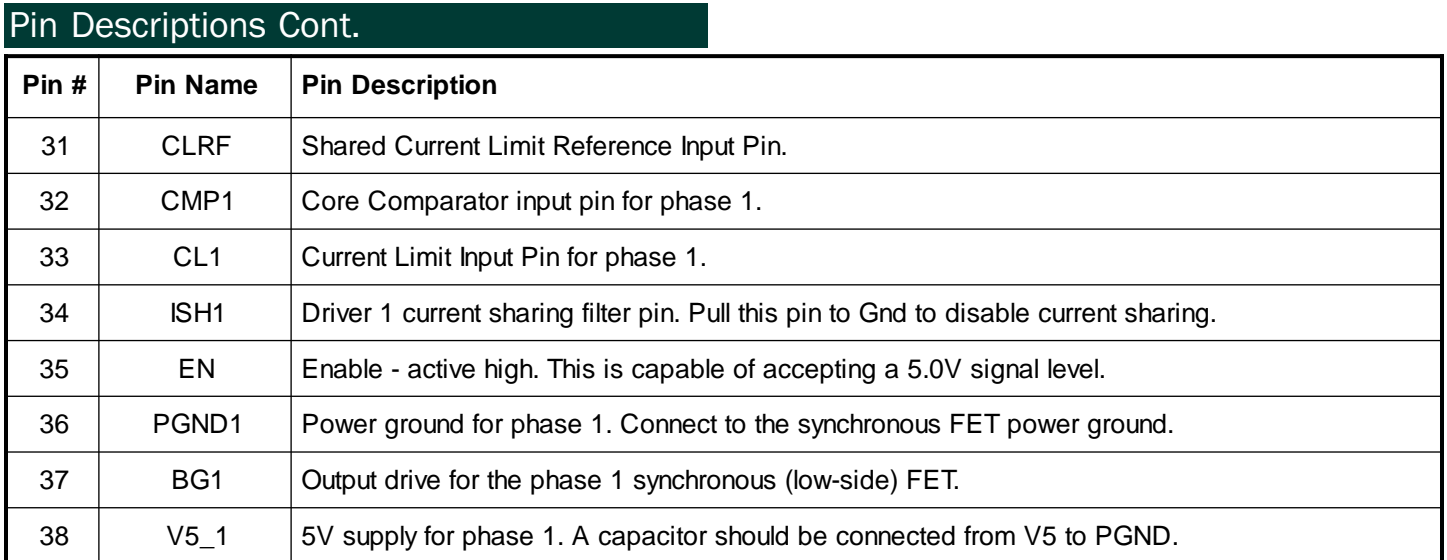

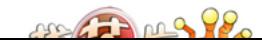

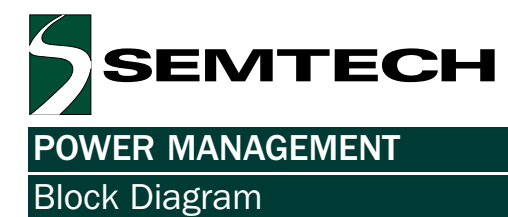

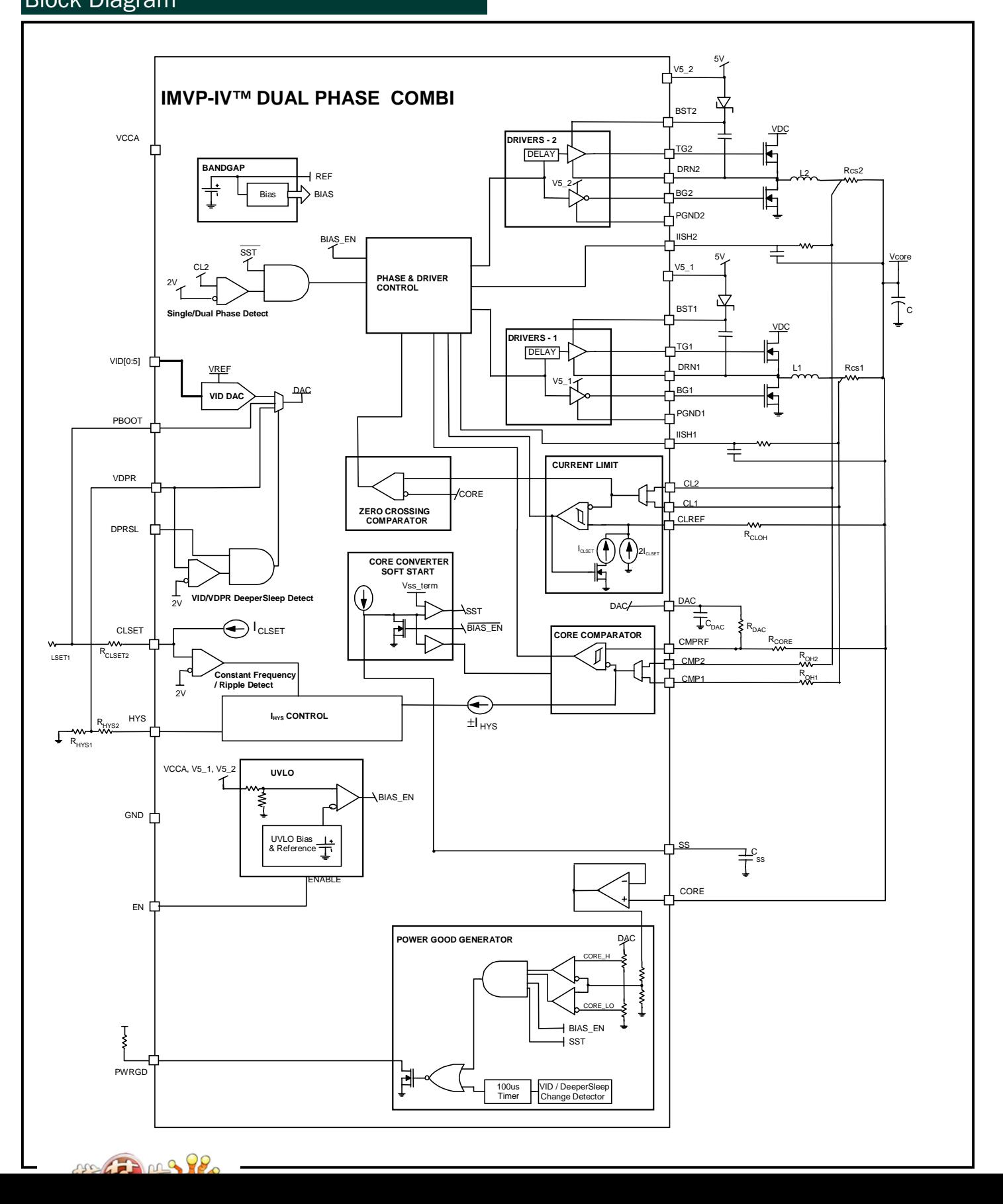

SC1476

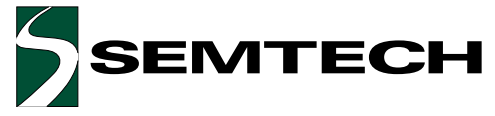

#### **POWER MANAGEMENT**

Applications Information

#### SUPPLY, BIAS, UVLO, POWERGOOD GENERATOR

#### **Supply**

The chip is optimized to operate from a 3.3 V  $\pm$  5% rail but also designed to work up to 6V maximum supply voltage. If VccA is out of the  $3.3V \pm 5%$  voltage range, the quiescent current will increase somewhat and slight degradation of line regulation is expected.

#### **Under Voltage Lock-Out Circuit**

The Under-Voltage-Lock-Out Circuit consists of comparators which monitor the VCCA, V5\_1 and V5\_2 voltage levels. The SC1476 is in UVLO mode whilst any of the supplies has not ramped above the upper threshold or has dropped below the lower threshold. During UVLO, the external FETs are held off, tri-stating the output.

#### **Power Good Generator**

If the chip is enabled but not in UVLO condition, and the core voltage gets within  $\pm$  14% vicinity of the VID programmed value, then a high level Power Good signal is generated on the PWRGD pin to trigger the processor power up sequence. If the chip is either disabled or enabled but in UVLO condition, then PWRGD is undefined. This is an open-drain output and will be pulled-up externally by a resistor.

During soft start, PWRGD stays low independently from the status of Vcore voltage. During VID code change latency time or a DeeperSleep transition, PWRGD is forced high (open drain) by logic circuits.

#### **Over-voltage Protection**

If the CORE voltage is greater than  $+14\%$  of the DAC (i.e. out of the powergood window), the SC1476 will latch off and hold the low-side driver on permanently. Either the power or EN must be recycled to clear the latch. The latch is disabled during softstart and VID/DeeperSleep transitions. For safety, the latch is enabled if the CORE voltage exceeds 2V even during VID/DeeperSleep transitions.

#### **Thermal Shutdown**

The device will be disabled and latched off when the internal junction temperature reaches approximately 160 °C. Either the power or EN must be recycled to clear the latch.

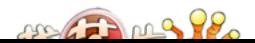

#### TARGET

#### **CORE CONVERTER CONTROLLER**

#### **Precision VID DAC Reference**

This 6-bit digital-to-analog converter (DAC) serves as the programmable reference source of the Core Comparator. Programming is accomplished by logic voltage levels applied to the DAC inputs. The VID code vs. the DAC output is shown in the table below. The accuracy of the VID DAC is maintained on the same level as of the Band Gap Reference.

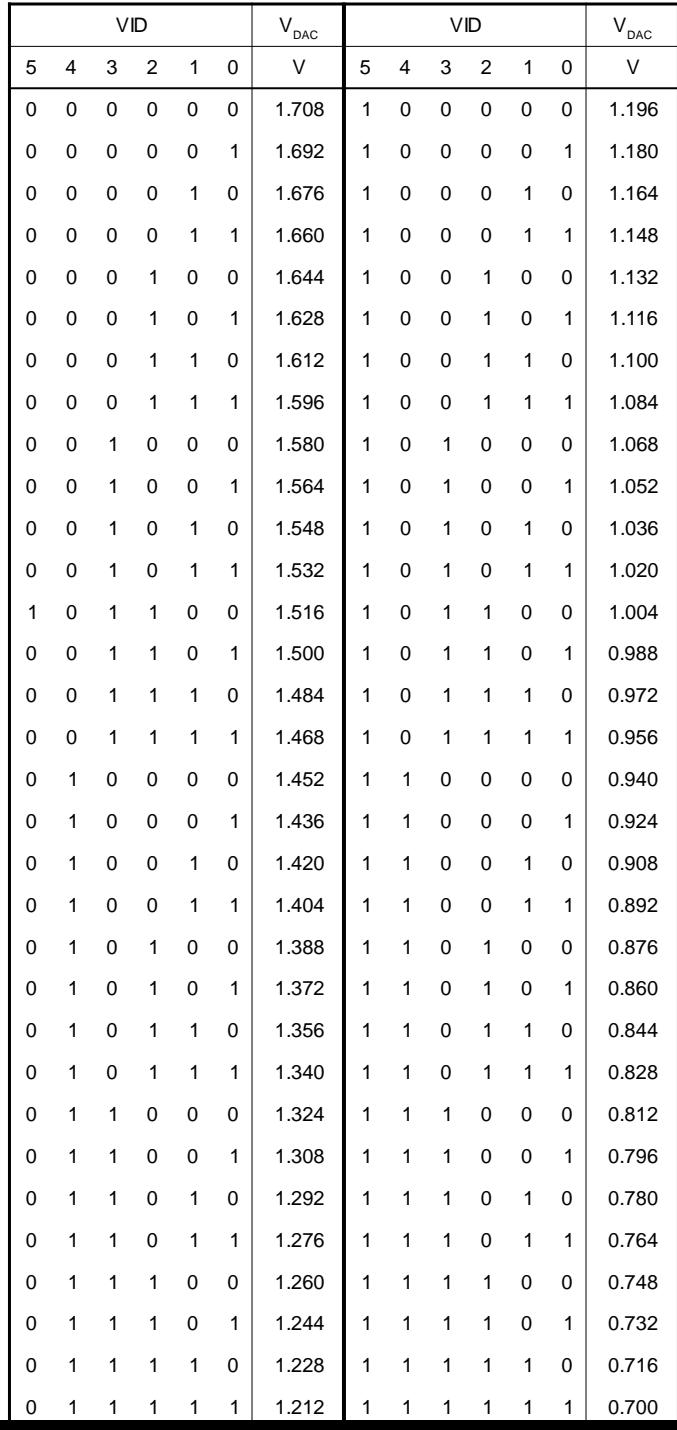

#### **POWER MANAGEMENT**

#### Applications Information Cont.

#### **Core Comparator**

This is an ultra-fast hysteretic comparator with a typical propagation delay of about 20ns at a 20mV overdrive. Hysteresis is generated by the current set at the HYS pin impressed upon an external resistor connected to the CMP1 and CMP2 pins.

In "Constant Frequency Mode", the hysteresis current will vary with DAC voltage.

#### **Current Limit Comparator**

The Current Limit Comparator monitors the core converter output current in each phase and turns the high side switch off when the current in either phase exceeds the upper current limit threshold,  $V_{\text{HCl}}$  and reenabled only if the phase current drops below the lower current limit threshold,  $V_{\text{tot}}$ . Each current is sensed by monitoring the voltage drop across the current sense resistor,  $R_{\text{cs}}$  connected in series with the core converter inductor.

In "Constant Frequency" mode,  $V_{HCL}$  and  $V_{LCL}$  are fixed by the current set at the CLSET pin impressed upon an external resistor connected to the CLRF pin. In "Constant Ripple" mode,  $V_{HCL}$  and  $V_{LCL}$  are fixed by the current set at the HYS pin impressed upon an external resistor connected to the CLRF pin.

The Current Limit hysteresis current is always a fixed (programmable) value and does not vary with DAC voltage, even in "Constant Frequency Mode".

#### **Current limit Latch**

If the CORE voltage goes lower than 14% below the VID (i.e. out of the powergood window), then sustained current limiting (32 current limit pulses) will cause the part to permanently latch off. The latch is inhibited during soft-start.

#### **Core Converter Soft Start Timer**

This block controls the start-up ramp time of the CORE voltage up to the boot voltage. The primary purpose is to reduce the initial in-rush current on the core input voltage (battery) rail. The timer also sets the delay before allowing the PWRGD signal to transition high.

#### **Powergood blanking**

On any VID change or DeeperSleep change, the PowerGood signal is blanked for 32 phase 1 switching cycles to prevent glitching on the PowerGood during the transition.

#### **Deeper Sleep function**

In "VDPR DeeperSleep" mode, the DAC output is set by the voltage on the VDPR pin when the DPRSL pin is held high. In "VID DeeperSleep" mode, the DAC output is set by the VID bits when DPRSL is held high.

On a DPRSL transition, the PWGD pin is forced high (blanked) for 32 phase 1 switching cycles.

#### **Cycle-by-cycle Power-Save**

Two zero-crossing comparators detect when the currents thru the external sense resistors reduce to zero. When either of the phase currents are at zero, the bottom FET for that particular phase is latched off. The latch is reset when the controller decides to switch on the associated top FET. This prevents excessive switching at light loads and hence saves switching power losses.

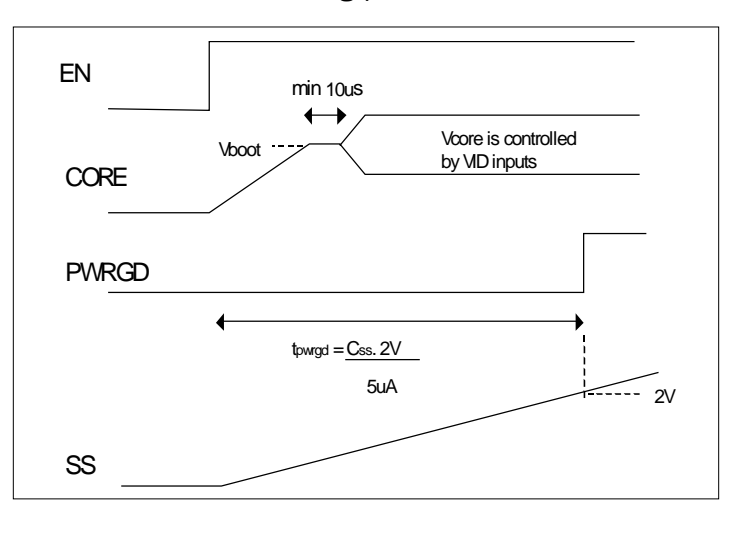

#### **Dynamic Current Sharing**

Using Semtech's proprietary algorithm, Dynamic Current Sharing is achieved by comparing the average current in each phase dynamically altering the switching set-points to match the phase currents. This helps to reduce hotspotsin the application.

Dynamic current sharing may be disabled by holding the ISH1 pin at GND. In this case, the controller will still deliver a certain amount of inherent current sharing.

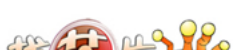

#### **POWER MANAGEMENT**

#### Applications Information Cont.

#### **Program Boot**

On start-up, Vcore ramps to the Boot voltage set by the PBOOT pin irrespective of the status of the VID pins. After a minimum of 10us, Vcore responds to the VID inputs.

#### Single/Dual phase Mode

By default the controller operates in "Dual Phase" mode. "Single phase" mode is selected by holding the CL2 pin at VccA during start-up. In single phase mode, Driver 1 is active. But V5\_2 must still be connected to supply to prevent faulty UVLO trips.

#### **Constant Frequency/Constant Ripple Mode**

By default, the controller operates in "Constant Frequency" mode. In this mode, the DAC voltage is applied to the HYS pin causing the hysteresis current for the Core Comparator to track the DAC voltage. This maintains a pseudo constant frequency with respect to Vcore voltage as long as there is continuous conduction. However, the output ripple voltage will vary.

"Constant Ripple" Mode is selected by holding the CLSET pin at VccA during start-up. In this mode, the voltage at the HYS pin is a fixed 1.7V and the Core Comparator hysteresis current is static, irrespective of DAC voltage. This controls the output ripple to a constant value but allows the frequency to vary.

#### **VDPR/VID DeeperSleep Mode**

By default, the controller is in "VDPR controlled DeeperSleep" mode. In this mode, the voltage applied to the VDPR pin appears at the DAC output when DPRSL is asserted.

By holding the VDPR pin at VccA during start-up, "VID controlled DeeperSleep" mode is engaged. In this mode, the DAC output continues to be set by the VID inputs even when DPRSL is asserted.

#### **Summary of Fault Conditions**

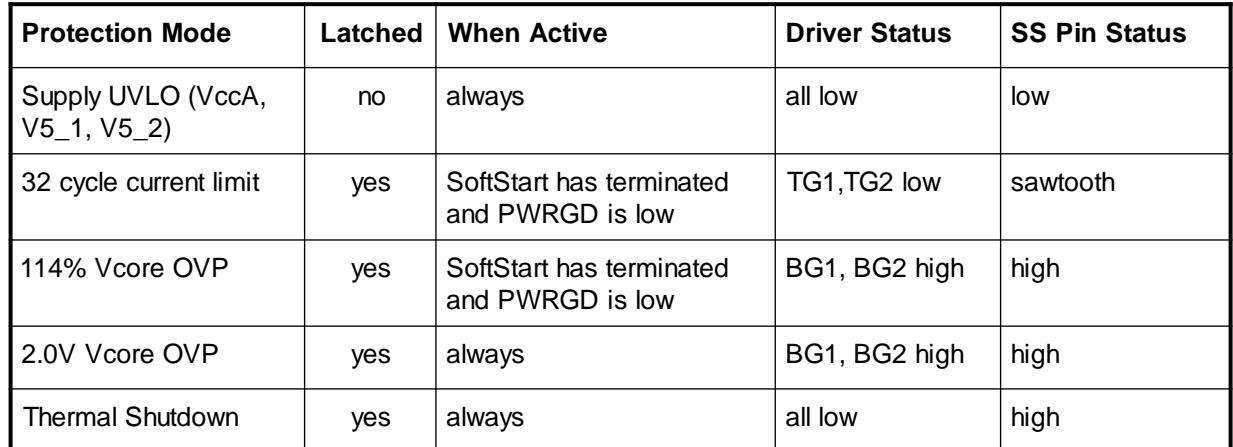

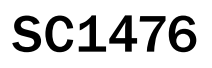

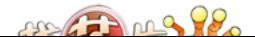

## **SC1476**

**TARGET** 

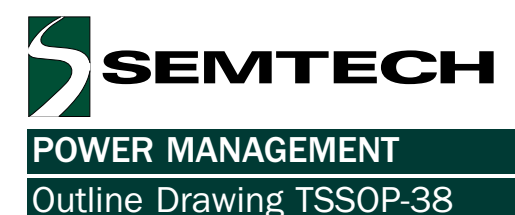

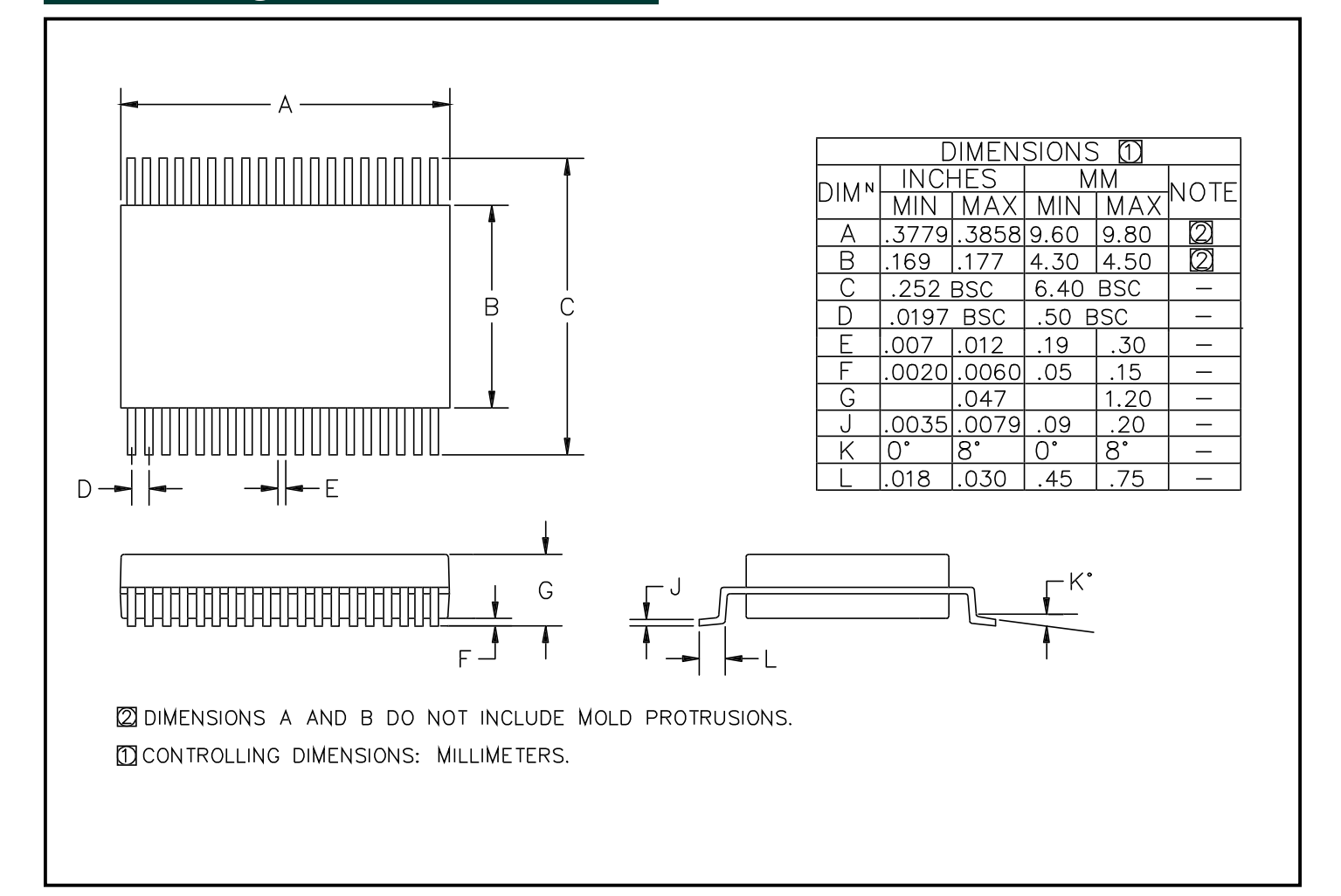

#### **Contact Information**

**Semtech Corporation Power Management Products Division** 652 Mitchell Rd., Newbury Park, CA 91320 Phone: (805)498-2111 FAX (805)498-3804

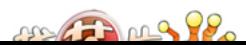